C. STAMN

GC28-0736-0

# **Program Product**

OS/VS2 MVS **Resource Measurement Facility (RMF)** 

**General Information Manual** 

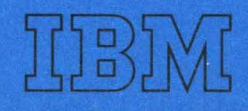

 $\bar{\lambda}$ 

# **Program Product**

# **OS/VS2 MVS Resource Measurement Facility (RMF)**

# **General Information Manual**

**Program Number 5740 - XXM** 

The Resource Measurement Facility (RMF) is a measurement collection tool that is designed to monitor selected areas of system activity and present the data collected in the form of SMF (System Management Facility) records and/or formatted reports.

This manual provides an overview and functional description of RMF.

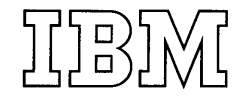

# First Edition (May, 1976)

This edition applies to the program product RMF (Resource Measurement Facility) which can be used with the latest level of OS/VS2 MVS as of the time RMF becomes available. The functions and capabilities described in this edition are subject to change before the availability of RMF, and such changes will be reported in subsequent revisions or technical newsletters.

Changes are continually made to the information herein. Before using this publication in connection with the operation of IBM systems, consult the latest IBM System/370 Bibliography, GC20-0001 for editions that are applicable and current.

Requests for copies of IBM publications should be made to your IBM representative or the IBM branch office serving your locality.

A form for reader's comments is provided at the back of this publication. If the form has been removed, comments may be addressed to IBM Corporation, Publications Development, Department D58, Building 706-2, P.O. Box 390, Poughkeepsie, N.Y. 12602. Comments become the property of IBM.

© Copyright International Business Machines Corporation 1976

This publication contains overview information for RMF. It is intended for installation managers and system programmers who are responsible for tuning an OS/VS2 (MVS) system. Readers should have a background in OS/VS2 (MVS).

This publication is for planning purposes only. The functions and capabilities described here are subject to change before the availability of RMF.

RMF is a program product that allows an installation to monitor selected areas of system activity and to obtain feedback in the form of SMF (System Management Facility) records and/or formatted reports.

The major topics by section are:

- Chapter 1: Introduction  $-$  highlights the categories of data collection, and the basic functions and system requirements of RMF.
- Chapter 2: Characteristics of  $RMF -$  describes the purpose of  $RMF$ and defmes its categories of data collection.
- Chapter 3: Processing  $-$  briefly describes the input control options for RMF. the gathering techniques employed, and the processing considerations relevant to the INTERVAL, CYCLE, and STOP parameters.
- Appendix: RMF Reports  $-$  show example of each report described in Chapter 2.

When RMF becomes available, additional publications will be provided that contain detailed information about RMF options, reports, messages and codes, planning and operating considerations, and installation information.

4 OS/VS2 MVS Resource Measurement Facility (RMF)

 $\sim 10^{-11}$ 

 $\bar{\mathcal{L}}$ 

 $\ddot{\phantom{a}}$ 

 $\label{eq:2.1} \frac{1}{\sqrt{2\pi}}\int_{\mathbb{R}^3}\frac{1}{\sqrt{2\pi}}\left(\frac{1}{\sqrt{2\pi}}\right)^2\frac{1}{\sqrt{2\pi}}\int_{\mathbb{R}^3}\frac{1}{\sqrt{2\pi}}\frac{1}{\sqrt{2\pi}}\frac{1}{\sqrt{2\pi}}\frac{1}{\sqrt{2\pi}}\frac{1}{\sqrt{2\pi}}\frac{1}{\sqrt{2\pi}}\frac{1}{\sqrt{2\pi}}\frac{1}{\sqrt{2\pi}}\frac{1}{\sqrt{2\pi}}\frac{1}{\sqrt{2\pi}}\frac{1}{\sqrt{2\pi}}\frac{$ 

# **Contents**

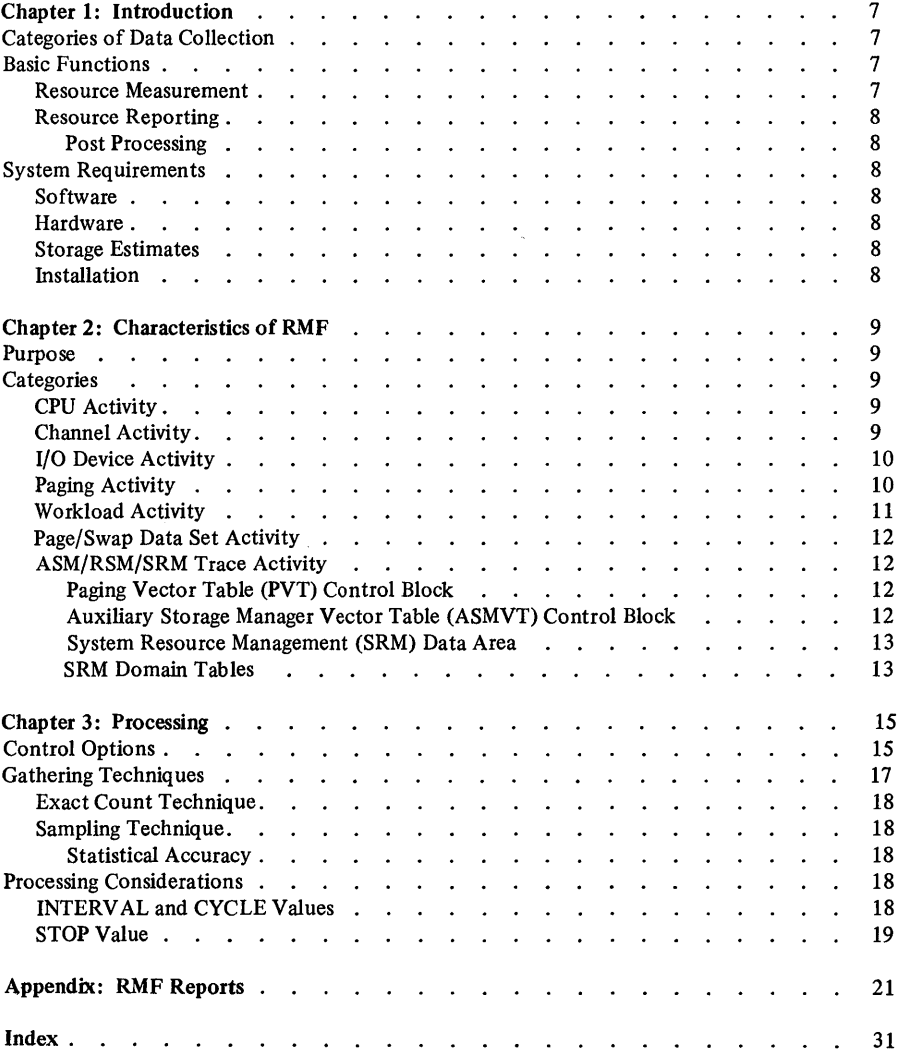

 $\sim 10$ 

 $\hat{\boldsymbol{\beta}}$ 

 $\bar{z}$ 

 $\sim$ 

 $\sim 10^{11}$  km s  $^{-1}$ 

 $\bar{\mathbf{r}}$ 

# Chapter 1: Introduction

The Resource Measurement Facility (RMF) is a measurement collection tool which an installation may use to monitor selected areas of system activity and obtain feedback in the form of SMF records and/or formatted reports.

# Categories of Data Collection

RMF permits the gathering of information for the following classes of system activity:

- CPU activity
- Channel and channel-CPU overlap activity
- I/O device and contention activity for:<br> $-$  unit record devices
	- unit record devices
	- graphics devices  $\overline{\phantom{a}}$
	- direct access storage devices  $\overline{\phantom{a}}$
	- communication equipment  $\overline{\phantom{0}}$
	- magnetic tape devices  $\overline{\phantom{a}}$
	- $\equiv$ character reader devices
- Paging activity
- Workload activity
- Page/swap data set activity
- ASM/RSM/SRM trace activity.

See Chapter 2 for a description of the information gathered for these areas.

# Basic Functions

RMF controls the collection of measurement data which includes the tracing of ASM/RSM/SRM management variables, and the generation of reports for the system activities requested by the installation.

#### Resource Measuremen t

The OS/VS2 system maintains measurement data for the system's resources. RMF will collect the data relevant to the system activities requested. This may include such statistics as accumulated queue length, the number of cycles, busy samples, and number of Start I/Os for each monitored device.

# Resource Reporting

Reports are produced for each requested system activity. The information appearing on the report may be 'directly derived data', that is, internal system measurements, or the information may be 'calculated data' such as standard deviation or sum. The data collected may be presented in the form of SMF records or formatted RMF reports. The reports may be made available for printing either at RMF termination or immediately after each measurement gathering interval, depending on the option specified by the installation. (See Chapter 3 for details on the control options which may be specified.)

#### Post Processing

To enable the installation to produce RMF reports during off-shift hours, RMF provides a post processor program (ERBMFPRT) that can be submitted as a batch job. Input to this program is either an SMF data set containing RMF records or any other data set with RMF records sorted on two fields: interval start date, and interval start time. The output is directed to the system printer and consists of the requested RMF reports and/or any messages denoting errors.

## System Requirements

#### Software

RMF can be used with the latest level of OS/VS2 MVS as of the time RMF becomes available.

#### Hardware

There are no additional or special OS/VS2 MVS hardware requirements.

#### Storage Estimates

The approximate RMF auxiliary storage requirements for the system libraries are:

SYS1.LPALIB SYS1.LINKLIB 12.7K 121.7K

The fixed storage requirements depend on the set of system activities being monitored.

#### Installation

There are no additional or special OS/VS2 MVS installation requirements.

#### Purpose

With RMF, an installation can monitor the utilization of individual CPUs, channels, devices, real storage, external page storage, and page and swap data sets. It can also monitor the service being provided to different classes or users, as well as monitoring fields from certain ASM/RSM/SRM control blocks. The data obtained aids the installation in:

- identifying system components whose overall utilization is exceptional
- identifying periods of system activity during which the utilization of particular resources is exceptional
- relating the service being provided to different classes of users to the specifications provided in the IPS (Installation Performance Specification)
- identifying bottlenecks of contention for resources.

## **Categories**

The uses to which RMF can be applied are dependent upon the needs and goals of the individual installation. In Chapter I seven categories of data collection were listed that could be monitored by RMF. These seven areas are described in more detail below.

# CPU Activity

The report produced when monitoring CPU activity provides the total wait time each CPU experienced during an RMF reporting interval and what percentage that is of the reporting interval. See Appendix for an example of this report.

#### Channel Activity

The report produced when monitoring channel activity provides the number of successful Start I/Os issued to each channel during the report interval and the percentage of time during the report interval each channel was busy, while simultaneously, the CPU was in the wait state. (The second value is used to measure I/O boundedness.) See Appendix for an example of this report.

# I/O Device Activity

The report produced when monitoring I/O device activity provides the number of successful Start I/Os issued during the report interval to each device in each device class selected. It contains the percentage of time during the report interval in which each device was busy as well as the average number of requests which are enqueued and waiting to be serviced on each device at any given time. See Appendix for an example of this report.

# Paging Activity

The report produced when monitoring paging activity provides detailed information about the demands made on the system paging facilities and the utilization of real storage and external page storage during the reporting interval. It also provides swapping statistics.

The paging rates monitored by RMF are:

- page reclaim rates
- non-swap page-in rates
- swap page-in rates
- total page-in rates
- non-swap page-out rates
- swap page-out rates
- total page-out rates.

These paging rates appear for one or more of the following:

- pageable system areas used for non-VIO data
- memory pages used for VIO data
- memory pages used for non-VIO data.

The page counts monitored include:

- pageable main storage page frames categorized by LPA/CSA, private area, unused, and total
- fixed main storage frames categorized by: SQA, LPA/CSA, private area, and total
- nucleus frames
- total online system frames
- total user pool auxiliary page slots
- auxiliary slots used for data set pages
- auxiliary slots used for virtual memory pages.
- unused auxiliary slots
- bad auxiliary slots (unavailable).

All of the above page counts are sampled and reported with minimum, maximum, and average values for the interval (except for nucleus and total online frames which are snapshots at the end of the interval).

The swap information includes a count of swap sequences and a swap sequence rate calculated for the user. The following swap-out reasons are itemized and totaled in the report:

- input terminal wait
- output terminal wait
- long wait
- detected wait
- unilateral
- exchange on recommendation value
- ENQ exchange
- requested
- auxiliary storage shortage
- real pageable storage shortage

See Appendix for an example of this report.

## Workload Activity

The report produced when monitoring workload activity provides information on the utilization of each performance group period (PGP) specified in the Installation Performance Specification (IPS) and can be reported at one of three levels. The most detailed level is known as the performance group period, the next is the performance group (pG) level, and the level with the least detail is the system summary. The data provided at the PGP level includes:

- performance group number
- performance group period number
- performance objective number
- $\leftarrow$  domain number
- $\bullet$  IOC service in the interval
- CPU service in the interval
- MSO service in the interval
- total service in the interval
- total service per second in the interval
- average absorption rate
- average transaction service rate
- workload level
- average transactions
- ended transactions
- average time of ended transactions
- number of swaps.

See Appendix for an example of this report.

# Page/Swap Data Set Activity

 $\tilde{\gamma}$ 

The report produced when monitoring page/swap data set activity provides statistics on individual data set usage. These values are reported as the minimum, maximum, and average slot usage for the interval. See Appendix for an example of this report.

# ASM/RSM/SRM Trace Activity

The report produced when monitoring trace activity provides sampled ASM/RSM/SRM values over the interval. The traceable fields and the system areas in which they exist are:

# Paging Vector Table (PVT) Control Block

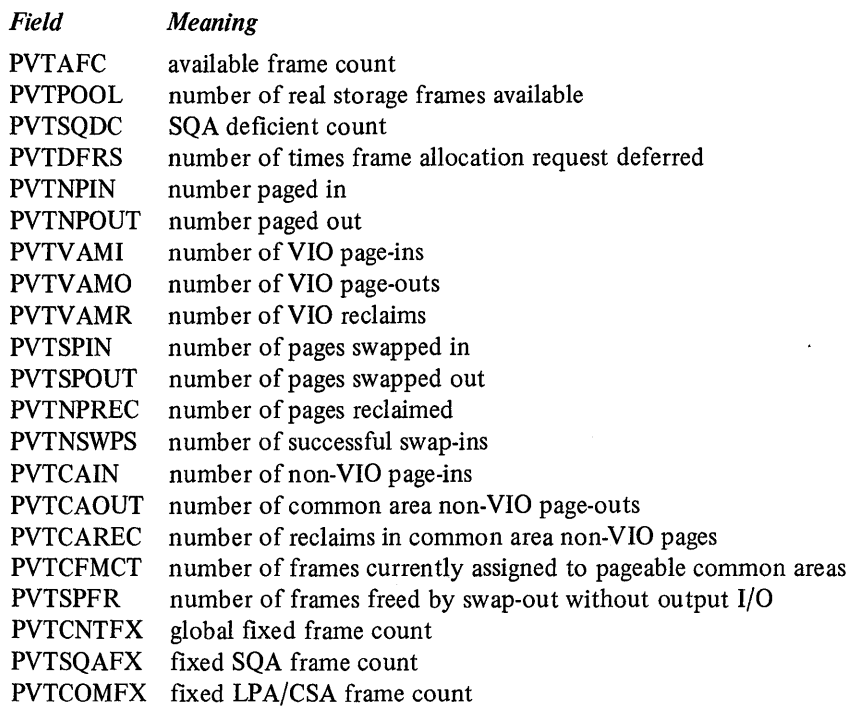

#### Auxiliary Storage Manager Vector Table (ASMVT) Control Block

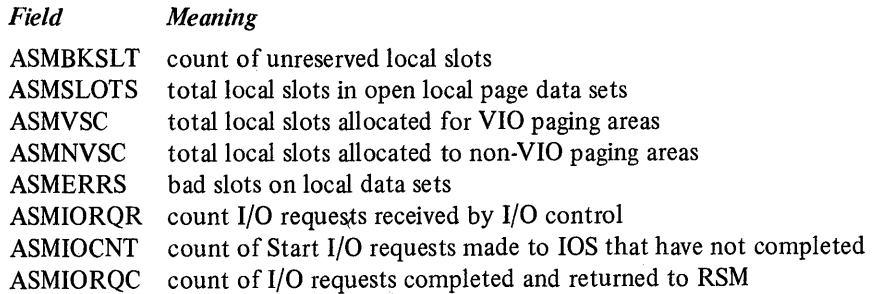

# System Resource Management (SRM) Data Area

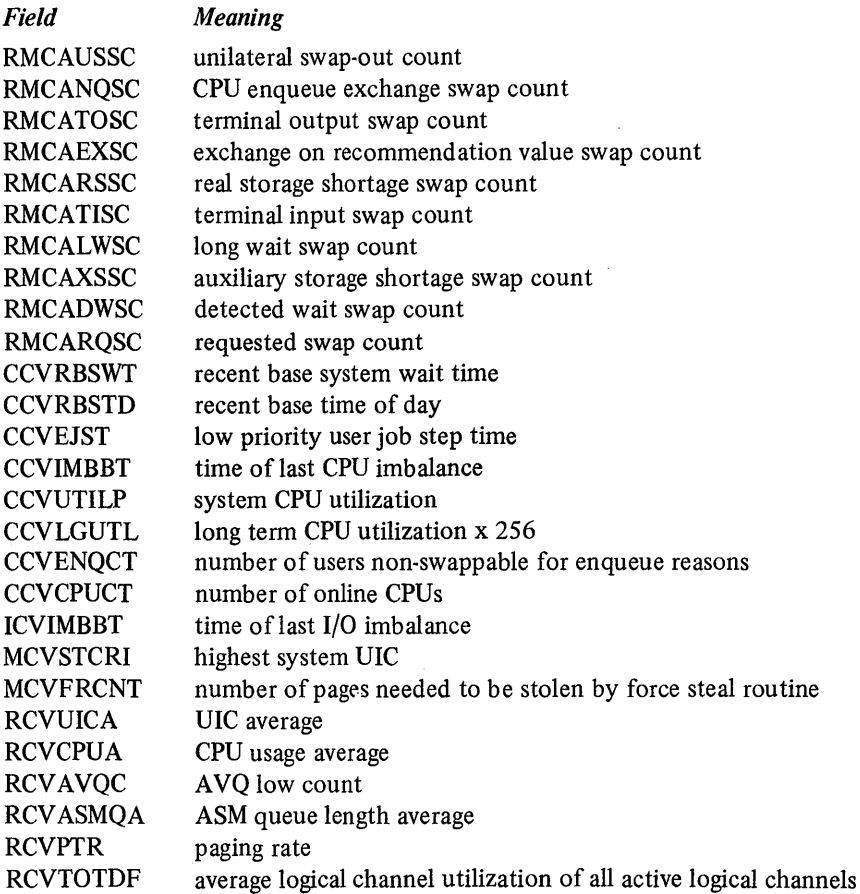

# SRM Domain Tables

 $\bar{z}$ 

 $\mathcal{A}^{\pm}$ 

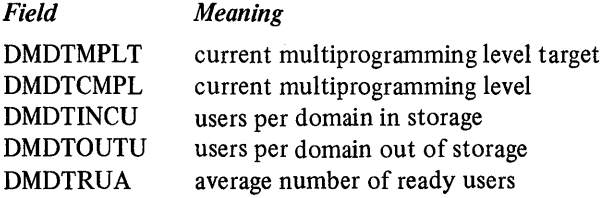

 $\sim$ 

 $\epsilon$ 

See Appendix for an example of this report.

 $\mathcal{A}^{\mathcal{A}}$ 

 $\hat{\mathcal{L}}$ 

**14** OS/VS2 MVS Resource Measurement Facility (RMF)

 $\bar{\mathcal{A}}$ 

The operation of RMF is controlled by a set of parameters that may be contained in the parm field of the START command that was issued to start RMF processing, in the PARM field of the EXEC statement in the RMF cataloged procedure, or in the RMF partitioned data set member.

# Control Options

The options that control RMF execution are taken from the input source in the following priority order:

- START command parm value
- EXEC statement PARM field
- RMF partitioned data set member.

An option explicitly specified in the START command will take priority over any conflicting specifications of that parameter in the EXEC statement or the RMF partitioned data set member. An option explicitly specified in the EXEC statement will take priority over a conflicting specification in the RMF partitioned data set member. If there are parameters for which no values are specified in the START command, the EXEC statement, or the RMF partitioned data set member, the program default value (underlined in the explanations below) will be used.

#### CPU/NOCPU

Specifies whether or not system CPU activity is to be monitored by RMF.

#### CHAN/NOCHAN

Specifies whether or not system channel activity is to be monitored by RMF.

# DEVICE(list)/NODEVICE

Specifies whether or not system device activity is to be monitored by RMF. If DEVICE is specified, a device list must indicate the classes of devices to be monitored as follows:

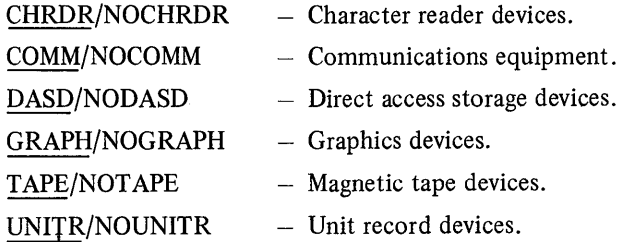

# PAGING/NOPAGING

Specifies whether or not the system paging activity is to be monitored by RMF.

#### { (PERIOD) } WKLD  $\langle$  (GROUP)  $\rangle$  /NOWKLD (SYSTEM)

Specifies whether or not system workload activity is to be monitored by RMF. If WKLD is specified, the level of detail of the report to be produced must be indicated by one of the options in parentheses. PERIOD requests the most detailed workload activity reporting, GROUP requests an intermediate level of detail, and SYSTEM requests the least detail.

#### PAGESP/NOPAGESP

Specifies whether or not page/swap data set activity is to be monitored by RMF.

# TRACE(field,opt list)/NOTRACE

Specifies whether or not certain fields of the Paging Vector Table (PVT), the Auxiliary Storage Manager Vector Table (ASMVT), the System Resource Management Data Areas, or SRM Domain Tables are to be monitored by RMF where field is a valid field name in the PVT, ASMVT, SRM domain table, or an SRM data area, and opt list indicates one or more of the following:

- $MIN -$  the minimum sampled value of the field over the period of the sampling.
- $MAX the maximum sampled value of the field over the period of the$ sampling.
- $AVG -$  the average of the field's sampled values.
- STDDEV the standard deviation from the values sampled.
- $END$  a snapshot of the last sampled value in the sampling period.
- $ALL the default option or all of the options listed above.$

A complete list of the traceable SRM data areas, the PVT, ASMVT and SRM domain table fields can be found in Chapter 2 under the heading "ASM/RSM/SRM Trace Activity".

#### CYCLE(value)

Specifies the frequency at which sampling observations are made. The range is from 50 to 9999 milliseconds. The default value is 250 milliseconds.

#### INTERVAL value [M]

Specifies the interval at which all data will be gathered for report formatting and/or SMF record writing. The range is from I to 60 minutes. The default is fifteen minutes (ISM).

#### MEMBER (nn)

Specifies the value to be appended to ERBRMF to form the name of the partitioned data set member that contains the RMF options. The default is 00, indicating member ERBRMFOO in the partitioned data set named on the IEFRDER DD statement in the RMF cataloged procedure (normally SYS1.PARMLIB). This parameter may be specified in the parm field of the START command or EXEC statement PARM field, but should not be specified within a partitioned data set member.

#### OPTIONS/NOOPTIONS

Specifies whether or not a list of the keyword options to be used will be printed at the operator's console at RMF initialization. If the list is printed (OPTIONS specified) the operator will be able to respond with any desired changes to the option list.

#### *Notes:*

- OPTIONS may be abbreviated OPTN on the operator command.
- NOOPTIONS may be abbreviated NOOPTN on the operator command.
- If you do not plan to specify any options at RMF start time, you can avoid unnecessary console output and delay in activating RMF by specifying NOOPTIONS (or NOOPTN) in the RMF partitioned data set member. If any syntax errors are detected by RMF, OPTIONS will be forced.

#### RECORD/NORECORD

Specifies whether or not monitored data is to be written to the SMF data set. The complimentary SMF enabling procedures must precede RMF attempts to write SMF records for RECORD to take effect.

# $\frac{\texttt{REPORT}}{\texttt{DEFER}} \rightarrow \frac{\texttt{NEALTIME}}{\texttt{D}}$  )/NOREPORT

Specifies whether or not printed reports of the monitored data are to be produced. If the reports are to be produced (REPORT specified) the REALTIME and DEFER options indicate whether the reports are to be printed when formatted at the conclusion of a data gathering interval (REALTIME) or printed after RMF processing terminates (DEFER).

# $STOP$  value  $\begin{bmatrix} M \\ H \end{bmatrix}$  /NOSTOP

Specifies the desired time duration for RMF activity in minutes (M) or hours (H). The range is from 1 minute to 1 week  $(168$  hours or 10,080 minutes). The default value is 15 minutes. If neither M nor H is specified, minutes (M) is assumed. NOSTOP means RMF may only be terminated by a STOP command.

*Note:* The operator STOP command will terminate execution at any time regardless of the value specified for this parameter.

#### SYSOUT(class)

Specifies the SYSOUT class to which the formatted reports are directed. Class A is the default.

#### Gathering Techniques

Each class of system activity that can be monitored has a set of measurement gathering routines defined for it. When considering the validity of the data given in the reports and SMF records it is necessary to separate them into two categories: those obtained by exact count techniques and those obtained by sampling techniques.

#### Exact Count Technique

Certain system events such as the number of Start I/Os to a device, or the number of swap sequences which occur in a given time can be accurately counted by the system as they occur. RMF collects this data from the appropriate system counters at the beginning of the reporting interval, and again at the end of the interval. Since the counters are incremented continually as the events take place, RMF can determine an exact count for an event by calculating the difference between the counter at the start of the interval and its contents at the end of the interval.

# Sampling Technique

Some data counts will fluctuate over an interval of time, such as the number of main storage frames occupied by SQA pages or user pool auxiliary storage slots, because of system requirements. Such data is acquired by sampling the counts at various times during the report interval and calculating the minimum value of the samples taken, the maximum value of the samples taken and the average value of the samples taken.

#### Statistical Accuracy

The reports produced from sampling techniques are statistically accurate for certain measureable quantities such as queue length averages and amounts of data set usage; however, since the data gathered are estimates of real values, the law of statistical sampling applies. The accuracy of these values is dependent on the number of samples taken during a measurement interval which is controlled by the operator START command at RMF initialization.

## Processing Considerations

The frequency with which certain data is gathered and reported can have a great deal to do with its validity. Therefore, care should be taken when specifying certain RMF parameter values such as INTERVAL, CYCLE, and STOP.

# INTERVAL and CYCLE Values

The CYCLE parameter specifies the frequency with which sampling observations are made for some of the paging, page/swap data set, ASM/RSM/SRM trace, channel, and device data. The INTERVAL parameter specifies the frequency with which unique sets of measurements are gathered. These values should be chosen carefully so that a statistically significant sample size will be generated in each reporting interval.

Since statistical theory states the accuracy of sampled data increases with the number of samples taken of random events, an installation should expect more precise results with:

- a decreased CYCLE time (for a fixed INTERVAL value) or
- an increased INTERVAL length (for a fixed CYCLE value).

# **STOP Value**

The STOP parameter specifies the desired time duration for RMF activity. If the STOP value specified is very large (the largest specifiable value is 168 hours), the INTERVAL value specified is small (minimum is 1 minute) and REPORT (DEFER) is also specified, the result may be the filling up of SYSOUT spool space .

 $\epsilon$ 

 $\mathcal{A}^{\mathcal{A}}$ 

 $\sim$ 

 $\mathcal{A}^{\mathcal{A}}$ 

 $\sim 10^{-1}$ 

#### **CPU** Activity Report

 $\sim 10^{-1}$ 

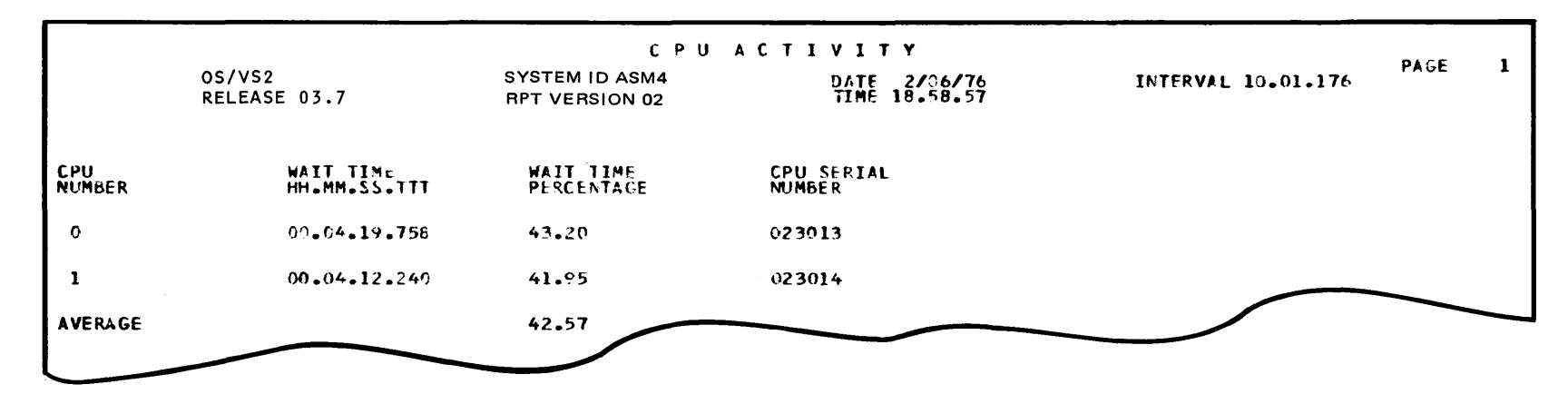

 $\sim$ 

 $\sim$ 

 $\bullet$ 

 $\sim 10^{-1}$ 

**Channel Activity Report** 

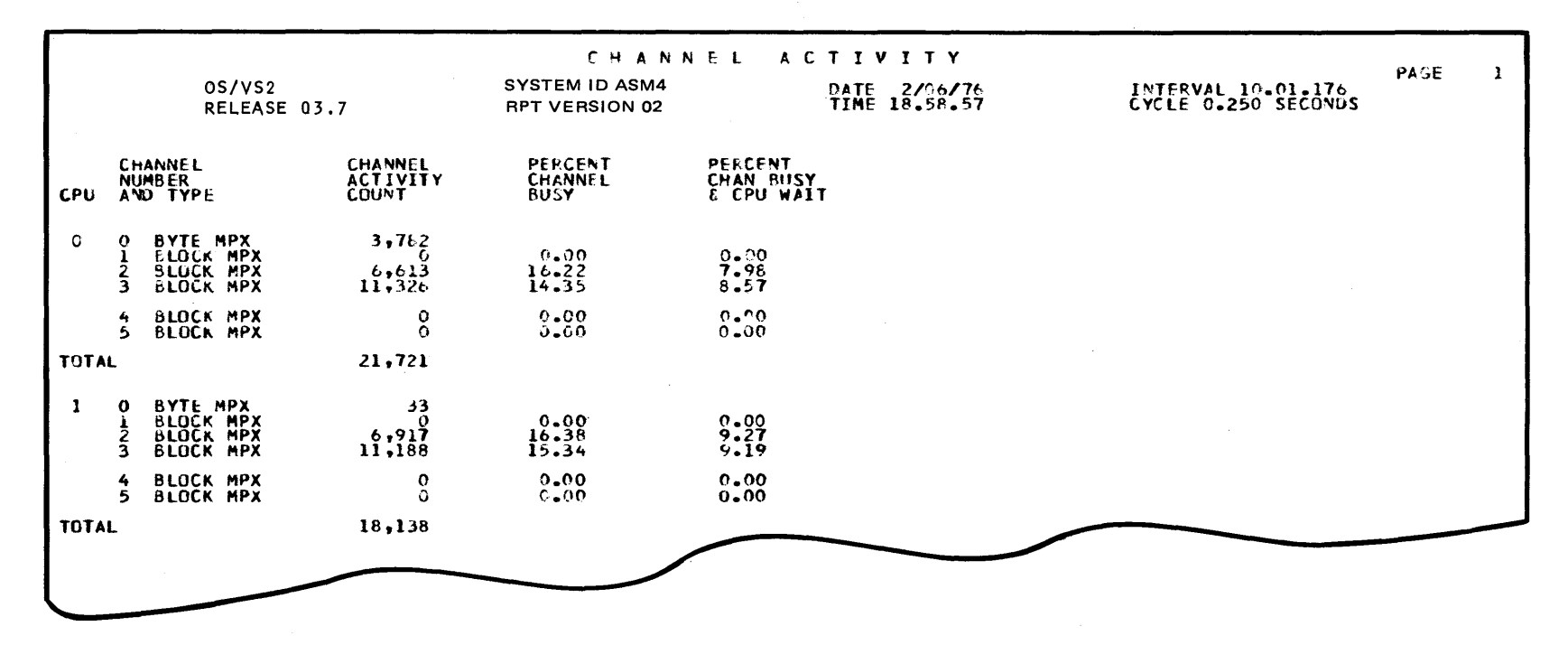

 $z<sub>z</sub>$ 

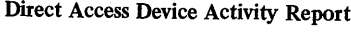

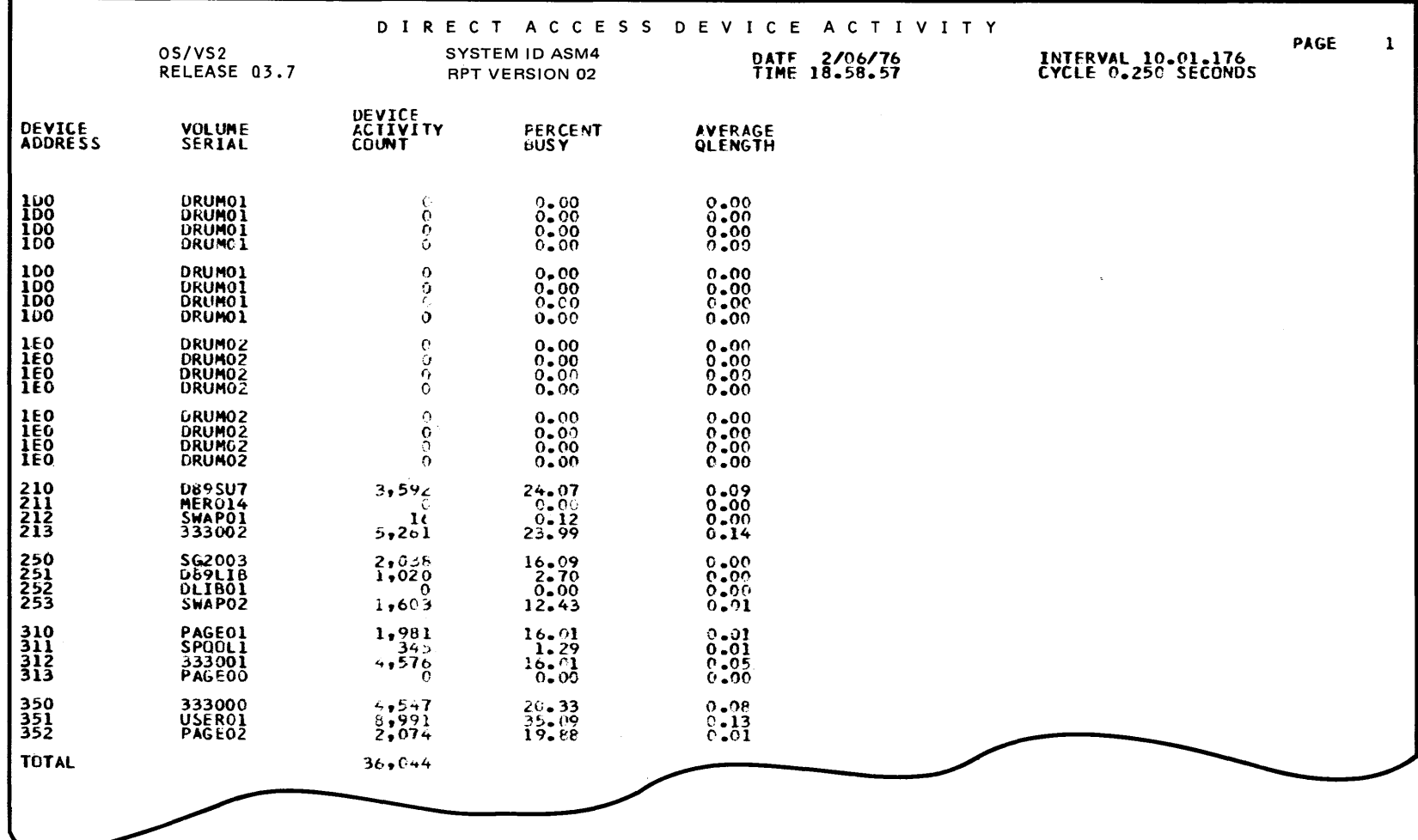

Appendix: RMF Reports 23

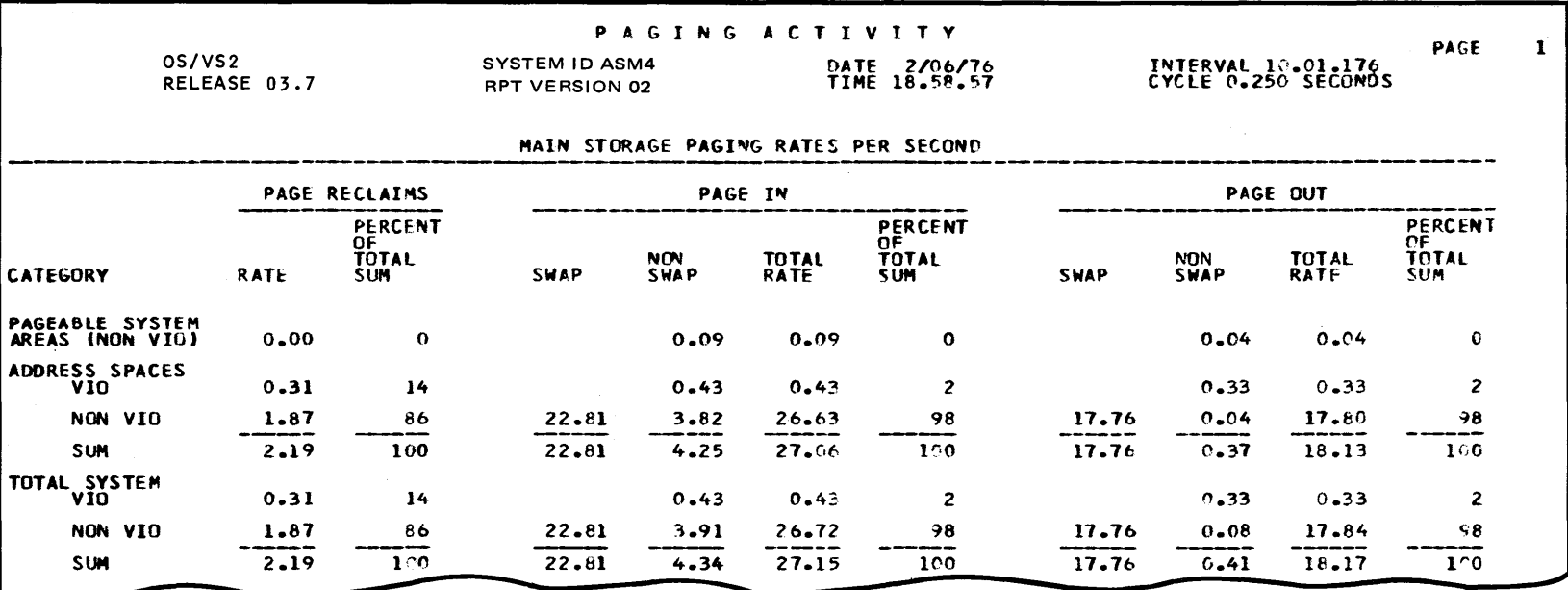

Main Storage Frame and Local Page Data Set Slot Counts from a Paging Activity Report

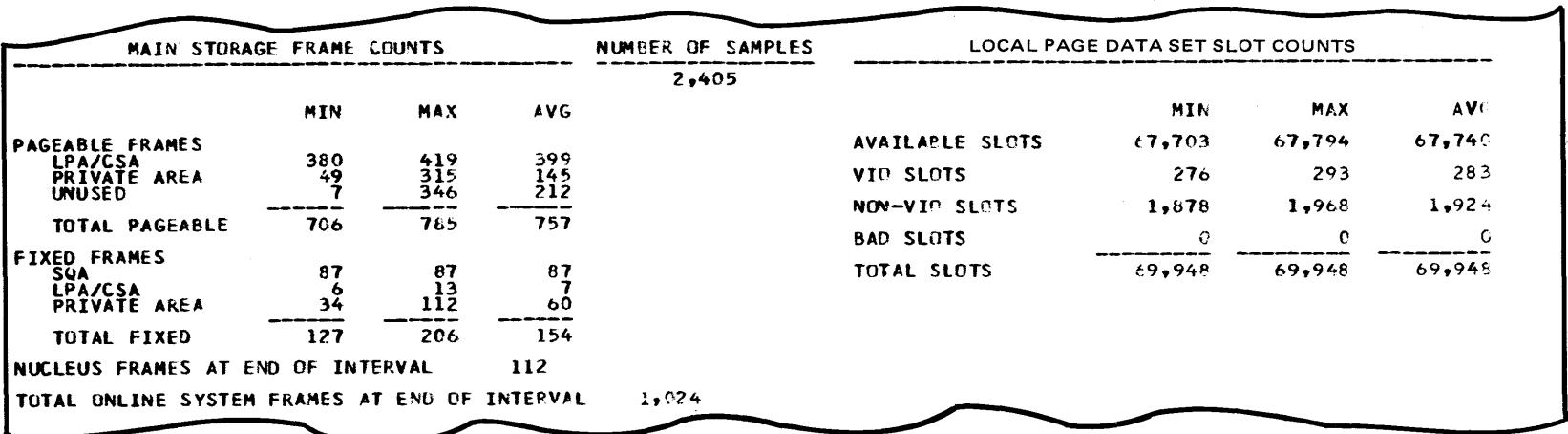

Swap-out and Swap Sequence Counts from a Paging Activity Report

![](_page_25_Picture_182.jpeg)

 $\sim 10$ 

# Workload Activity Report by Performance Group Period

![](_page_26_Picture_24.jpeg)

 $\rightarrow$ 

 $\sim 10^{-1}$ 

 $\sim$ 

 $\label{eq:2} \mathcal{L}(\mathcal{L}^{\text{c}}(\mathcal{S})) = \mathcal{L}(\mathcal{L}^{\text{c}}(\mathcal{S}))$ 

 $\overline{\mathbf{36}}$ OS/VS2 Resource Measurement Facility (RMF)

 $\sim$ 

Page Data Set Section of Page/Swap Data Set Activity Report

 $\label{eq:2.1} \frac{1}{\sqrt{2\pi}}\int_{0}^{\pi} \frac{1}{\sqrt{2\pi}}\left(\frac{1}{\sqrt{2\pi}}\right)^{2\pi} \frac{1}{\sqrt{2\pi}}\,d\mu$ 

 $\sim$ 

![](_page_27_Picture_24.jpeg)

 $\sim 10^6$ 

 $\cdot$  $\lambda$ 

 $\boldsymbol{\Delta}$ 

![](_page_28_Picture_164.jpeg)

SWAP 333222 152 3330 4 0 0 0 0 THIS.BE.A.FORTY.FOUR.CHRS.LONG.DATA.SET.NAME

 $\bullet$ 

\* SWAPO6

 $\ddot{\phantom{a}}$ 

SWAP 333222 152 3330 4 0 0 0 0 SWP307 SWAP 333222 152 3330 4 0 0 0 0 SWP308

 $\sim$ 

SWAP 333000 252 3330 4 0 0 0

tv Swap Data Set Section of Page/Swap Data Set Activity Report

ASM/RSM/SRM Trace Activity Report (Part 1 of 2)

 $\sim$ 

![](_page_29_Picture_13.jpeg)

 $\sim$ 

![](_page_30_Picture_9.jpeg)

accuracy 18 ALL parameter 16 ASM/RSM/SRM trace facility 7, 12, 18 ASMVT (see Auxiliary Storage Manager Vector Table) auxiliary slots 10 auxiliary storage 10 Auxiliary Storage Manager Vector Table (ASMVT) 12, 16 average  $16, 18$ AVG parameter 16 calculated data 8 categories of data collection 7, 9-13 channel activity report 9 CHAN parameter 15 character reader devices 7, 15 CHRDR parameter 15 COMM parameter 15 communication equipment 7, 15 control options 15-17 CPU activity report 9 CPU parameter 15 CPU service 11 CSA 10,12 CYCLE parameter 16, 18 DASD parameter 15 data area 13 data collection areas 7, 9-13 defaults 15-17

DEFER parameter option 17 detected wait 11 device activity report 10 DEVICE parameter 15 direct access storage devices 7, 15 directly derived data 8 domain tables 13-14

END parameter 16 ENQ exchange 11 ERBMRPRT routine 8 ERBRMFOO member 16 exact count 18 EXEC statement 15 external page storage 9

fixed storage requirements 8 formatted reports 7, 8 frequency 16, 18 functions of RMF 7-8

gathering techniques 17-18 graphics devices 7, 15 GRAPH parameter 15 GROUP level 16

hardware requirements 8

installation requirements 8 INTERVAL parameter 16, 18 interval start date 8 interval start time 8 10C service 11 I/O device activity report (see device activity report) IPS (Installation Performance Specification) 9

 $\bar{z}$ 

LPA 10,12 magnetic tape devices 7, 15 maximum 10,16,18 MAX parameter 16 MEMBER parameter 16 messages 8 minimum 10, 16, 18 MIN parameter 16 MSO service 11 NOCHAN parameter 15 NOCHRDR parameter 15 NOCOMM parameter 15 NOCPU parameter 15 NODASD parameter 15 NODEVICE parameter 15 NOGRAPH parameter 15 non-swap page-in 10 non-swap page-out 10 non-VIO data 10, 12 NOOPTIONS parameter 17 NOPAGESP parameter 16 NOPAGING parameter 15 NORECORD parameter 17 NOREPORT parameter 17 NOTAPE parameter 15 NOTRACE parameter 16 NOUNITR parameter 15 NOWLKD parameter 16 OPTIONS parameter 17 page counts 10 page reclaim 12 PAGESP parameter 16 paging activity report 10 PAGING parameter 15 paging rates 10 page/swap activity report 12 parameters 15-17 parmlib member 16 partitioned data set 15 performance group 11, 16 performance group period 11, 16 PERIOD level 16 post processing 8 private area 10 processing considerations 18-19 PVT (Paging Vector Table) 12, 16 rates, paging 10 real storage utilization 11 REALTIME parameter option 17 RECORD parameter 17 reporting 7, 8 REPORT parameter 17 resource measurement 7 resource reporting 8

sample 10, 18 sampling technique 18 slots 12 SMF records 8 software requirements 8 SRM (see System Resource Management) standard deviation 8, 16 START command options 15-17 parm field 15, 16 Start I/Os 9, 10, 12 STDDEV parameter 16 STOP parameter 17 storage requirements 8 swap page-in 10 swap page-out 10 swap sequence 11 SYSOUT class 17 SYSOUT parameter 17 system counters 18 SYSTEM level 16 system requirements 8 System Resource Management 13, 16 TAPE parameter 15 totals 9, 10, 11 trace activity report 12-13 TRACE parameter 16 unit record devices 7,15 UNITR parameter 15 VIO data 10, 12 wait time 9

WKLD parameter 16 workload activity report 11

 $\bar{z}$ 

 $\bar{\mathcal{L}}$ 

GC28-0736-0

Cut or Fold Along Line

 $\overline{\phantom{a}}$ 

*Your views about this publication may help improve its usefulness; this form will be sent to the author's department for appropriate action.* Using this form to request system assistance or additional publications will delay response, however. *For more direct handling of such requests, please contact your IBM representative or the IBM Branch Office serving your locality.* 

Possible topics for comment are:

Clarity Accuracy Completeness Organization Index Figures Examples Legibility

What is your occupation?

Number of latest Technical Newsletter (if any) concerning this publication: Please indicate your address in the space below if you wish a reply.

Thank you for your cooperation, No postage stamp necessary if mailed in the U.S.A. (Elsewhere, an IBM office or representative will be happy to forward your comments.)

# Your comments, please . . .

This manual is part of a library that serves as a reference source for system analysts, programmers, and operators of IBM systems. Your comments on the other side of this form will be carefully reviewed by the persons responsible for writing and publishing this material. All comments and suggestions become the property of IBM,

![](_page_34_Figure_3.jpeg)

Cut or Fold Along Line

2SV/SO

~ < *en* 

Resource Meas

rement Facility

nformation

Manual<br>M

Printed in U.S.A.

GC28-0736-0

I  $\mathbf{I}$  $\mathsf{I}$  $\mathbf{I}$  $\mathbf{I}$ 

1133 Westchester Avenue, White Plains, New York 10604 (U.S.A. only)

IBM World Trade Corporation 821 United Nations Plaza, New York, New York 10017 (International)

GC28-0736-0

 $\frac{1}{\sqrt{2\pi}}$ 

![](_page_35_Picture_2.jpeg)

**International Business Machines Corporation Data Processing Division** 1133 Westchester Avenue, White Plains, New York 10604  $(U.S.A. only)$ 

**IBM World Trade Corporation** 821 United Nations Plaza, New York, New York 10017 (International)